## **Manual Supplement**

Manual Title: 8588A/8558A Programmers Supplement Issue: **1**Print Date: March 2019 Issue Date: 7/19
Revision/Date: Page Count: 1

This supplement contains information necessary to ensure the accuracy of the above manual.

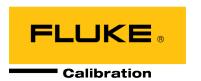

## Change #1, 724

On page 63, replace the *Compare Two Resistance Values Using SCAN* table with:

## Compare Two Resistance Values Using SCAN

## Objective/Actions

To compare two resistances using SCAN:

- 1. Connect two resistances 100  $\Omega$  on the rear, 1  $k\Omega$  on the front.
- 2. Run the commands below.

| Example                                  | Result/Comments                                                  |
|------------------------------------------|------------------------------------------------------------------|
| *RST                                     |                                                                  |
| :FUNCtion "RESistance"                   | (Select the Resistance function)                                 |
| :RESistance:MODE NORMal                  | (Set 2-wire Ohms)                                                |
| :RESistance:RANGe 10000                  | (Set the 10 $k\Omega$ range, leaving other settings as defaults) |
| :ROUTe:TERMinals SCAN                    | (Select SCAN)                                                    |
| :ROUTe:INPut:SCAN:CALCulation RATio      |                                                                  |
| :READ?                                   | (Calculation of (Front-Rear) / Rear) yields approximately 9)     |
| :ROUTe:INPut:SCAN:CALCulation DIVision   |                                                                  |
| :READ?                                   | (Calculation of (Front / Rear) yields approximately 10)          |
| :ROUTe:INPut:SCAN:CALCulation DIFFerence |                                                                  |
| :READ?                                   | (Calculation of (Front-Rear) yields approximately 900)           |

7/19 1